## Return Statuses

Individual returns can have various statuses depending on their state and available actions, while orders also have a return "rollup" status that considers all of the individual return cases and their statuses that belong to the order.

## **Return Status**

The return workflow below illustrates the steps and statuses that a return case goes through as it is processed.

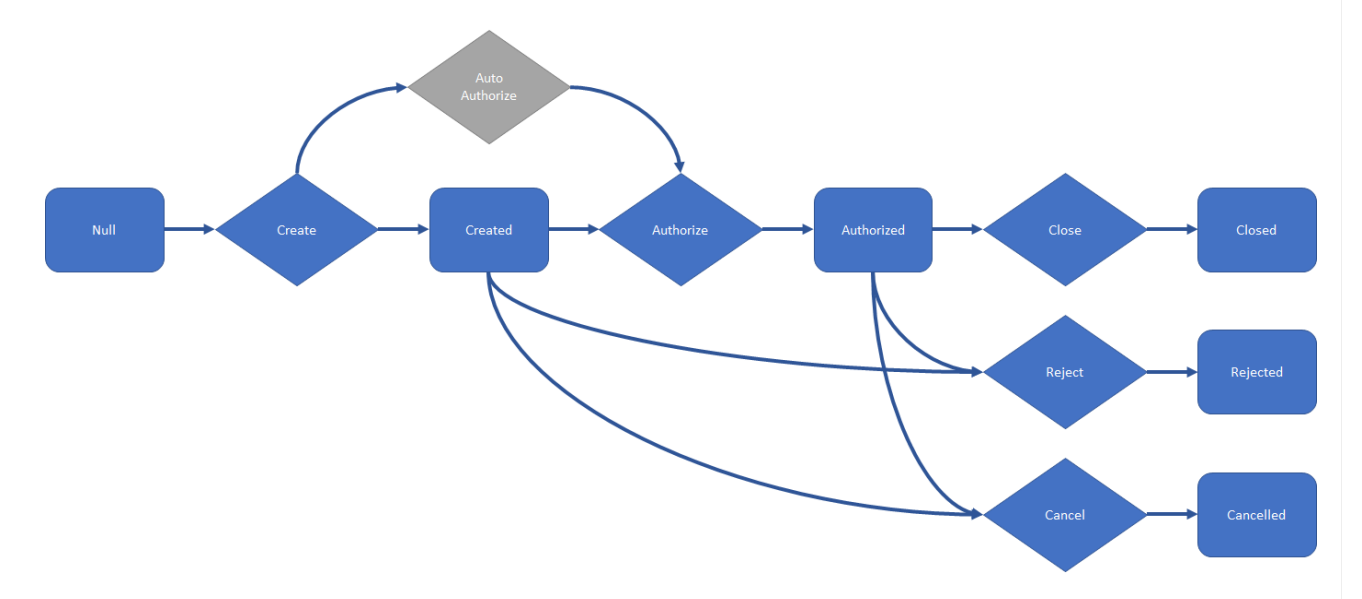

Refer to the following table for more information about the various return statuses and the next actions you can perform on the return:

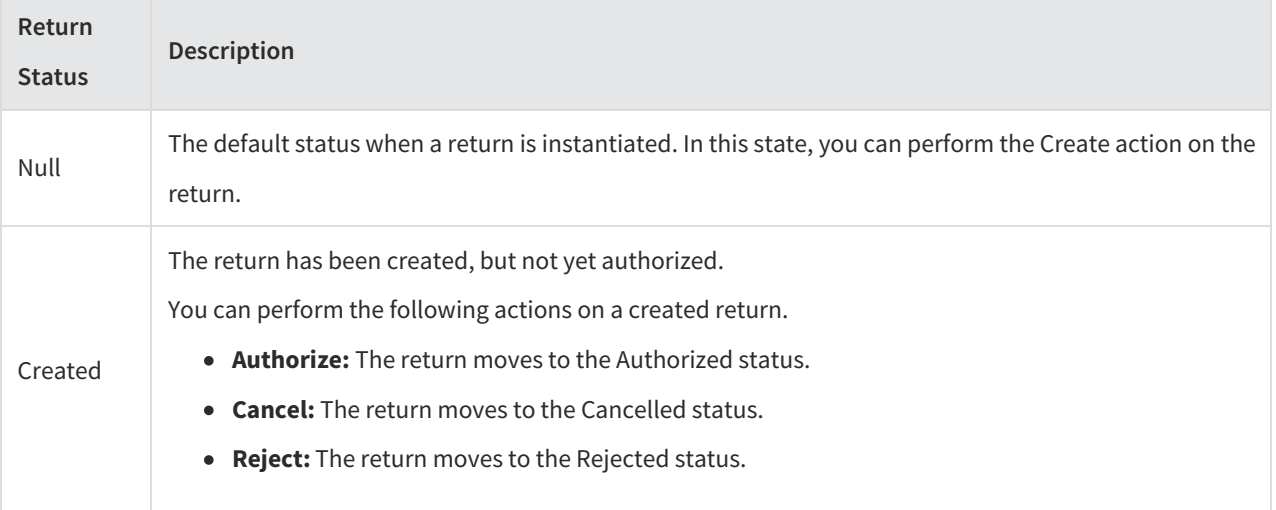

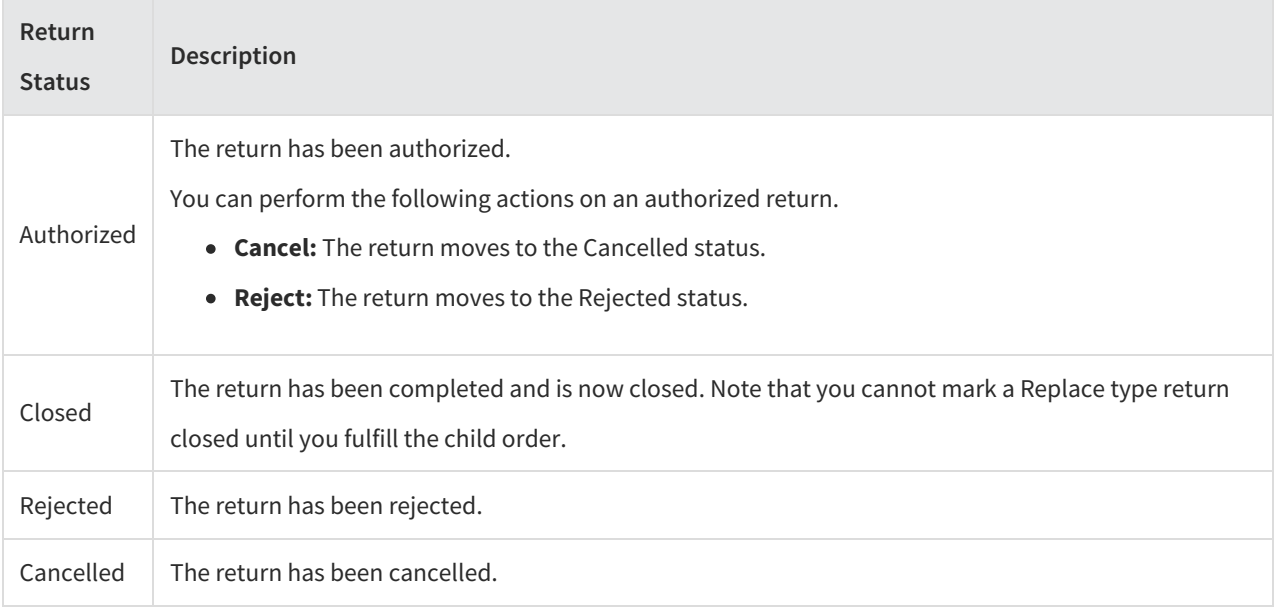

## **Return Refund Status**

When viewing the return [dashboard](http://docs.kibocommerce.com/help/manage-returns#returns-dashboard), a refund status will also be displayed that indicates whether that particular return has been fully or partially refunded. This is determined by comparing the refund amount to the sum of the total price and tax amount.

Refer to the following table for the definitions of these two return refund statuses.

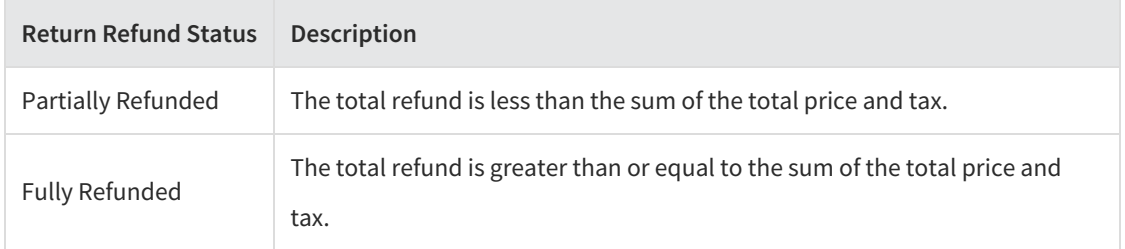

## **Order Return Status**

The order return rollup status depends on the statuses of each individual return on the order. For example, an order can have three different returns associated with it, and each of those returns can have a different status. The total collection of each of these return statuses affects the overall order return status.

Refer to the following table for more information on the various order return statuses:

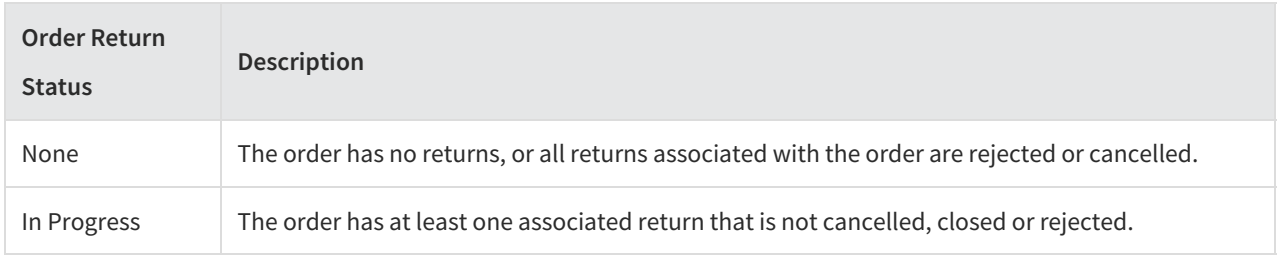

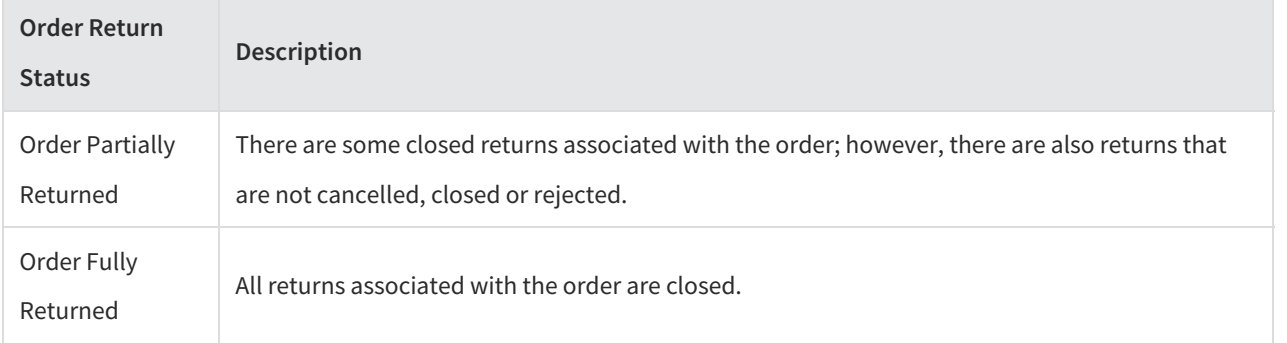